# La mappa dei contenuti

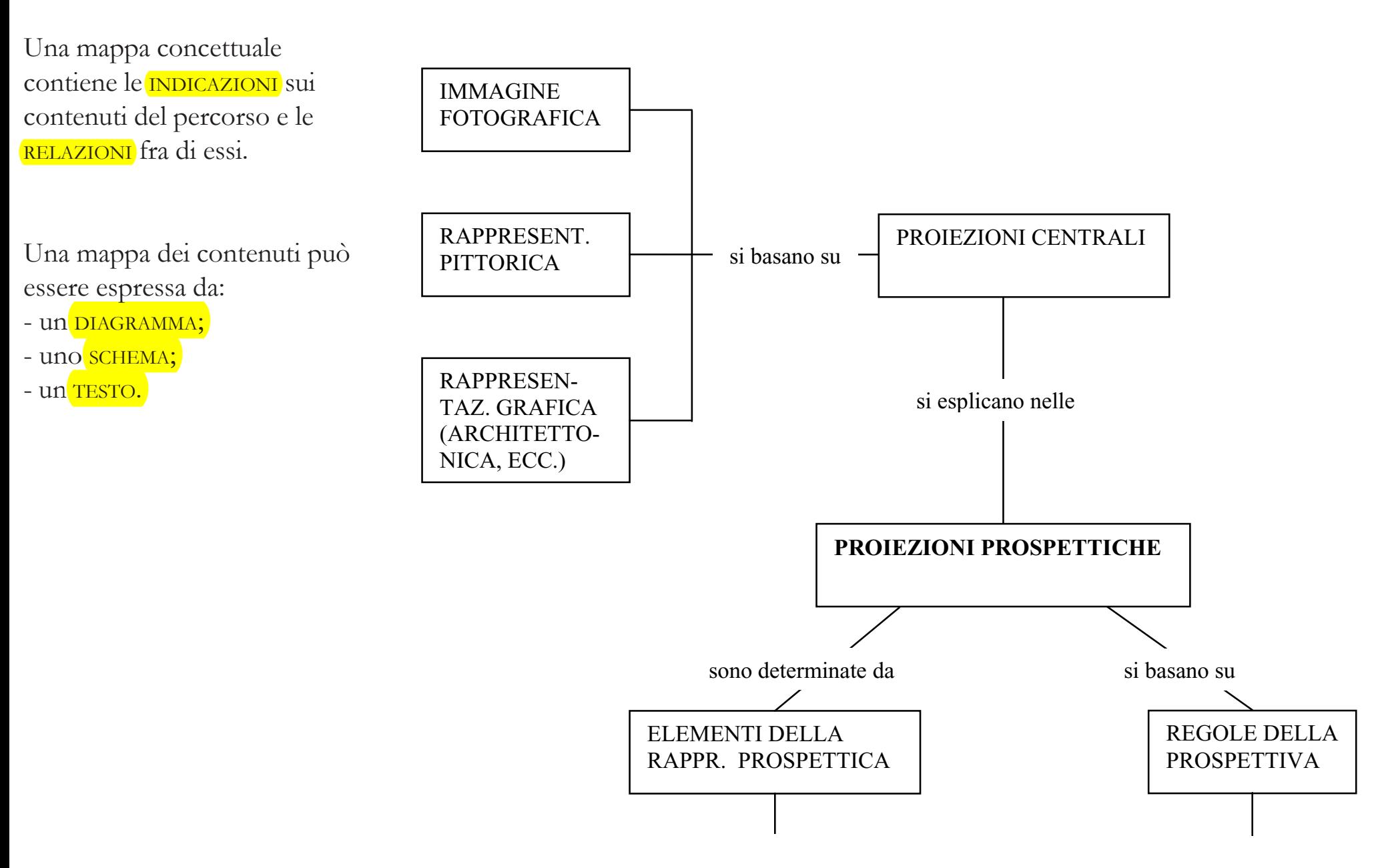

# Le fonti: la citazione

La citazione è un riferimento diretto ed esplicito a un'altra opera letteraria o artistica.

In un testo letterario si usa per riportare il brano di un testo, un discorso, una riflessione, un pensiero di un autore, espressi sia in forma verbale che scritta.

Possiamo leggere la confessione dell'io narrante di *Dietro la porta* quando afferma: «E così io forse brillavo di più negli orali di latino e greco, ma negli "scritti", specie nelle versioni dall'italiano in latino, Cattolica mi era nettamente superiore». L'espressione bassaniana «le più riposte regolette» richiama alla memoria la severa presa di posizione di Alfonso Traina, un professore quant'altri mai alieno da facili modernismi, eppure capace di analisi spietata come la seguente:

Che il grammaticalismo, cioè la prevaricazione didattica della grammatica, sia il principale responsabile dell'involuzione progressivamente intervenuta nella didattica del latino – e, sulla scia di quella che era la lingua per eccellenza, nella didassi di ogni lingua moderna – non ha bisogno di dimostrazione. L'errore fondamentale, metodologico, è quello di aver fatto precedere la grammatica all'uso concreto della lingua, con un clamoroso *hýsteron-próteron* rispetto all'ordine naturale dell'apprendimento umano, che è induttivo, muove cioè dall'esperienza personale per approdare alla consapevolezza teorica.

[A. Traina - G. Bernardi Perini, *Propedeutica al latino universitario*, Pàtron, Bologna 1972, p. 301]

Come non ricordare a questo punto le parole di Sara Naccari, quando ricorda «la dura pratica sui testi» come sostanza dell'insegnamento del professor Viviani?

Se brevi (entro le 3-4 righe di testo) si inseriscono nel discorso tra virgolette basse. Nel caso che siano precedute dai due punti la prima parola all'interno delle virgolette è maiuscola. Importante: gli eventuali segni di interpunzione vanno fuori dalle «virgolette». Vanno all'interno solo se i segni di interpunzione particolari (?!...) che si riferiscono alla «citazione stessa!».

Se la citazione è lunga va staccata dal resto del testo andando a capo, ed evidenziata con uno spaziointerlinea sopra e sotto. In questo caso si eliminano le virgolette.

Citazione all'interno di una citazione va in questo modo: «Virgolette basse, e all'interno "virgolette alte"».

### Le fonti: la citazione

Per inserire le virgolette basse (« ») utilizzando un programma di » video scrittura (ad esempio Word), selezionare il comando Simbolo del menù *Inserisci;* quindi copiare e incollare il simbolo selezionato. I simboli più comuni sono associati a tasti di scelta rapida:

 $ALT + 0171 =$  $ALT + 0187 = *$ 

Non sono considerate citazioni i termini stranieri collocati nel testo; essi vanno scritti in carattere corsivo: *budget*, *équipe*, *passim*, *revival*, *sexappeal*, *sit-com*.

È opportuno infine ricordare che: - le (e) accentate sono tutte é, tranne è (terza persona del verbo essere) e **cioè** (perché, affinché, poiché ecc.); <sup>-</sup> È corretto; E' sbagliato

Per le lettere accentate si possonousare i tasti di scelta rapida:<br><mark>È = ALT + 0200</mark>  $\hat{e} = ALT + 0234$ 

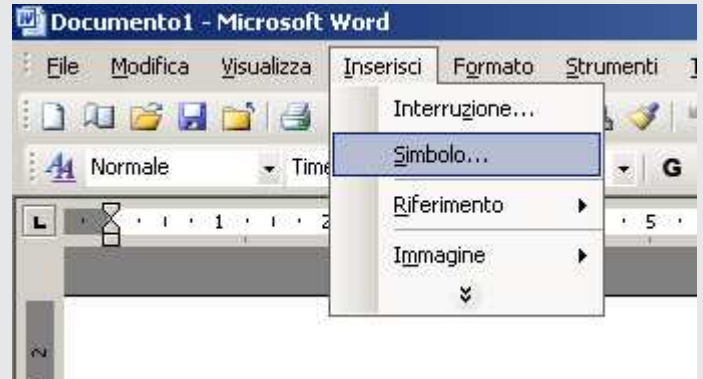

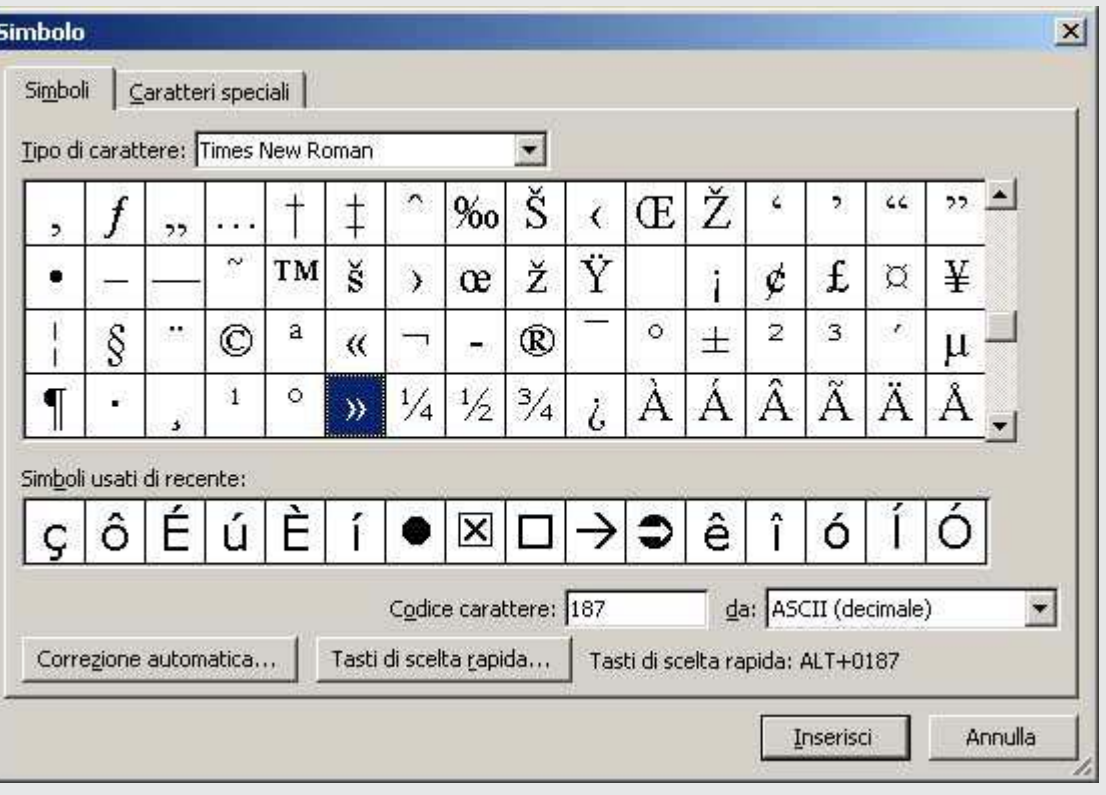

ecc.

### Le fonti: le note

Le note si usano per attribuire una citazione, per indicare un riferimento bibliografico, per precisare e approfondire un concetto espresso.

Si inseriscono in un testo secondo due modalità:

- note a pie' di pagina; - note a fine testo. Entrambe sono collegate al testo da un numero di riferimento, normalmente posto in *apice* ( 1).

Le note a pie' di pagina, ma collocate a volte anche ai margini della pagina, sono di più immediata consultazione essendo collocate in corrispondenza del testo a cui si riferiscono; per contro sono di più difficile gestione grafica. Le note a fine testo (a fine capitolo o raggruppate alla fine di tutto il testo) costituiscono un unico blocco di riferimento.

1. Si veda Arte e cultura ebraiche in Emilia Romagna, Mondadori, Milano - De Luca, Roma 1988 (Catalogo della mostra: Meraviglie dal ghetto: arte e cultura ebraiche in Emilia Ramagna, Ferrara 20 settembre 1988 - 15 gennaio 1989).

Nel bet ha-chayym sefardita o lusitano di via Arianuova, sono rimaste attualmente solo quattro magevòt (steli funerarie).

Dal cancello d'entrata (che non corrisponde all'ingresso originario del cimitero) si può facilmente notare la stele più importante e di maggiori dimensioni del sito, dedicata a Yosef Saralvo, un banchiere ferrarese morto a Trieste il 20 Shevat 5639 (13 febbraio 1879). L'epigrafe, presente nella parte rivolta verso il muro confinante con l'autofficina, è bilingue, con versi incisi sia in ebraico sia in italiano. Questa magevòt dall'aspetto monumentale, con decorazioni neogotiche, è circondata da una pavimentazione marmorea delimitata negli angoli da quattro pilastrini.

Addentrandosi nel piccolo cimitero, verso le rimanenti steli poste sotto due alberi di ciliegio, si può notare un camminamento lastricato di mattoni, fino a poco tempo fa occultato da uno strato di terra e reso nuovamente visibile in seguito alle nostre indagini; il sentiero, che attraversa longitudinalmente l'area del cimitero fino alle tre tombe, nella direzione dell'autofficina si arresta in prossimità del muro di confine<sup>1</sup>.

La più antica delle tre steli citate è quella dedicata ai coniugi Cremisina e Yosef Refael Yuda Chayym [Vita] Saralvo, deceduti rispettivamente il 12 Nisan 5571 (6 aprile 1811) e il 25 Adar 5586 (4 marzo 1826). I due epitaffi in rima occupano ciascuno mezza porzione della stele, e sulla base della lastra (sicuramente di reimpiego) compare in caratteri latini l'iscrizione "Anno Domini MDCLXV". Sotto ai due testi vi è un'incisione che rappresenta un cerchio formato da una serpe che si morde la coda dentro il quale campeggia una clessidra attraversata diagonalmente da una falce volta a sinistra, e da un ramo di quercia con ghiande e foglie a destra; dalla testa della serpe parte una freccia verticale orientata verso l'alto che termina sulla base di un monte sormontato da una colomba (interpretabile forse come lo stemma della famiglia Saralvo).

45

## Le fonti: i riferimenti bibliografici/1

#### **VOLUMI**:

Servono per indicare la fonte di riferimento. Questo può essere costituito da opere manoscritte o a stampa (libri, cataloghi, manuali, periodici), e da testi pubblicati in rete.

Esistono precise norme redazionali per le indicazioni bibliografiche, a seconda del tipo di pubblicazione.

A fianco sono illustrati i casi più frequenti.

Si avverte che alcune di queste norme variano, anche se in maniera non sostanziale, da paese a paese e da editore a editore; sono state adottate in questa sede le norme utilizzate dalle più importanti case editrici italiane.

Nella letteratura anglosassone si preferisce alla nota la seguente indicazione nel testo: (Dini, 1983), poi sviluppato in bibliografia.

### Massimo Dini, *Renzo Piano: progetti e architetture 1964-1983*, Electa, Milano 1983.

*ma anche*:

Massimo Dini, *Renzo Piano: progetti e architetture 1964-1983*, Milano, Electa, 1983.

Marco De Michelis (a cura di), *Case del popolo. Un'architettura monumentale del moderno*, Marsilio, Venezia 1986.

Antonio Rossi, *L'architetto del principe*, in Gianpiero Donin (a cura di), *Renzo Piano: pezzo per pezzo*, [Catalogo della mostra, Roma aprile 1990], Casa del libro, Roma 1992

Sergio Petrelli, *La stampa a Roma e a Pisa. Editoria e tipografia*, in *La stampa in Italia. Cinque secoli di cultura*, Brill, Leida 2024, pp. 5-20.

#### **ARTICOLI DA PERIODICI**:

Giovanni De Marco, *I 'sogni sepolti': Antonia Pozzi*, «Esperienze letterarie», a. XIV, vol. XII, 4, 1989, pp. 23-24.

### **VOCI DI ENCICLOPEDIE E DIZIONARI**:

Si danno regolarmente autore e titolo della voce seguiti da in e il titolo dell'enciclopedia o del dizionario (in corsivo), con l'indicazione del volume in cifre romane e la/e pagina/ e.

#### TAVOLA DELLE ABBREVIAZIONI

 $a_{\cdot} =$  anno a.a. = anno accademico a.C. = avanti Cristo c.  $\ell$  cc.  $=$  carta/e cap.  $/$  capp.  $=$  capitolo/i  $ctr. =$  confronta  $cod. / codd. = codice/i$  $d.C. =$  dopo Cristo ecc. = eccetera ed. = edizione es. = esempio f.  $/$  ff.  $=$  foglio/i  $fasc. = facicolo$  $ID = idem$ ms.  $/mss = ma$ noscritto/i  $n^{\circ}$  = numero/i  $n.n.$  = non numerato nota = nota (sempre esteso)  $op. = opera$  $p \cdot p =$  pagina/e *passim* (corsivo)= il passo ricorre frequentemente nell'opera citata.  $r$  (corsivo) = recto  $s.d. =$ senza data s.e. = senza indicazione editore s.l. = senza luogo s.  $\sqrt{s}$ ss. = seguente/i sec. / secc.  $=$  secolo/i  $v$  (corsivo) = verso vol.  $\ell$  voll.  $=$  volume/i

# Le fonti: i riferimenti bibliografici/2

Per le citazioni di opere presenti in rete si citano l'autore e il titolo come di consueto, seguiti dall'indirizzo del sito sottolineato, con la data di consultazione del sito tra parentesi tonde.

**Fofi, Goffredo** (Gubbio 1937), intellettuale italiano. Giovanissimo raggiunse la Sicilia per unirsi alla comunità fondata da Danilo Dolci, di cui condivise l'attività politica tra i disoccupati e i contadini fino al 1959. Animato da un ampio arco di interessi politici e culturali, si trasferì a Torino, dove avviò una ricerca tra i meridionali immigrati nella città e scrisse *L'immigrazione meridionale a Torino* (1964). Vivace polemista politico e attento critico cinematografico, teatrale e letterario, è stato in seguito tra i principali animatori della rivista «Quaderni Piacentini» e fondatore e direttore di «Linea d'ombra» e «Lo straniero». Ha scritto diverse opere, tra cui *Dieci anni difficili* (1985), *Pasqua di maggio. Un diario pessimista* (1988), *Storia del cinema* (1988, con Morando Morandini e Gianni Volpi), *Prima il pane. Cinema, teatro, letteratura, fumetto e altro nella cultura italiana degli anni Ottanta e Novanta* (1996). Con Franca Faldini ha scritto *Totò*, un libro sul grande comico napoletano. Collabora con la RAI e con vari quotidiani e settimanali.

"Fofi, Goffredo", in *Microsoft® Encarta® Enciclopedia Online*, <sup>2008</sup> http://it.encarta.msn.com (25/03/2009)

Sarebbe buona norma, anche per un più immediato reperimento della fonte, trascrivere nelle bozze di lavoro (basta un semplice copia/incolla) l'indirizzo completo della pagina da cui il brano è stato tratto. [http://it.encarta.msn.com/encyclopedia\_221502118/ Fofi\_Goffredo.html]

# Le fonti: la bibliografia

Raccoglie, generalmente alla fine di un testo, l'elenco delle opere consultate per la redazione del lavoro. Vi possono comparire anche opere non necessariamente utilizzate nelle note.

Le indicazioni redazionali sono le stesse che abbiamo indicato nelle schede precedenti.

Cambiano, invece, le modalità di indicizzazione:

- per anno;
- per nome dell'autore.

Il nome dell'autore si pone normalmente in carattere MAIUSCOLETTO. Nell'indice per nome può essere utile indicare per primo il cognome, seguito dal nome separato da una virgola: NORSA, PAOLO

#### **ELENCO PER ANNO DI EDIZIONE**:

ANTONIO FRIZZI, *Memorie per la storia di Ferrara*, Servadio, Ferrara 1848.

ABRAMO PESARO, *Memorie storiche sulla comunità israelitica ferrarese [con Appendice]*, Tipografia Sociale, Ferrara 1878-80 (rist. anast. Forni, Bologna 1967).

GEROLAMO MELCHIORRI, *Nomenclatura ed etimologia delle piazze e strade di Ferrara*, tip. Ferrariola, Ferrara 1918 (rist. anast. Forni, Bologna 1971).

ANDREA BALLETTI, *Gli Ebrei e gli Estensi*, Anonima Poligrafica Emiliana, Reggio Emilia 1930 (rist. anast. Forni, Bologna 1969). PAOLO NORSA, *I Norsa (1350-1950)*, Milano 1951.

### **ELENCO PER AUTORE**:

ANDREA BALLETTI, *Gli Ebrei e gli Estensi*, Anonima Poligrafica Emiliana, Reggio Emilia 1930 (rist. anast. Forni, Bologna 1969). ANTONIO FRIZZI, *Memorie per la storia di Ferrara*, Servadio, Ferrara 1848.

GEROLAMO MELCHIORRI, *Nomenclatura ed etimologia delle piazze e strade di Ferrara*, tip. Ferrariola, Ferrara 1918 (rist. anast. Forni, Bologna 1971).

PAOLO NORSA, *I Norsa (1350-1950)*, Milano 1951.

ABRAMO PESARO, *Memorie storiche sulla comunità israelitica ferrarese [con Appendice]*, Tipografia Sociale, Ferrara 1878-80 (rist. anast. Forni, Bologna 1967).

### **BIBLIOGRAFIA ANGLOSASSONE**:

DINI, MASSIMO (1983) = MASSIMO DINI, *Renzo Piano: progetti e architetture 1964-1983*, Electa, Milano 1983.

### Le fonti: i dati bibliografici

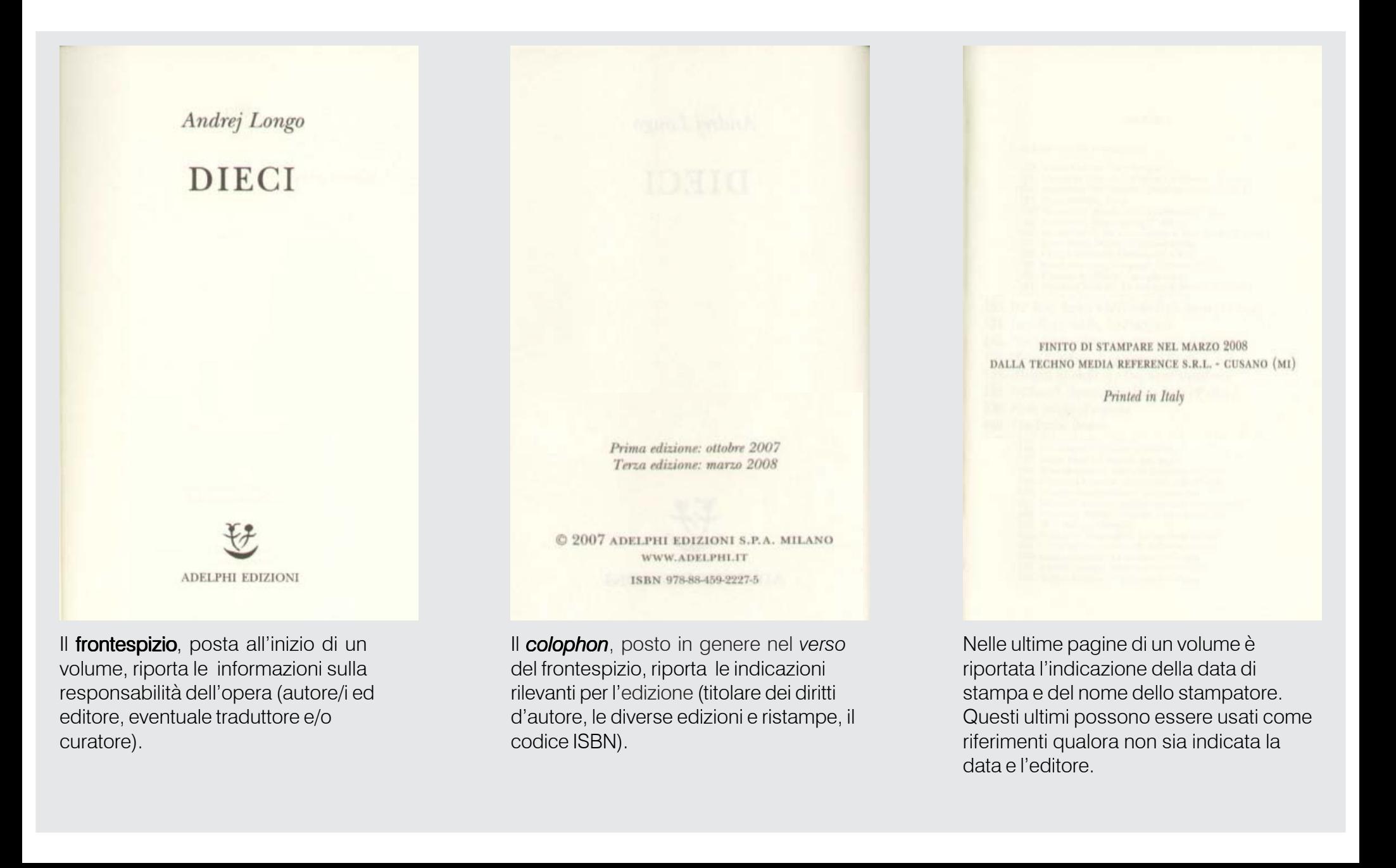